| BSS Into                 | erfaces (GSM Originating C                                                                 | all)                                                                     |                                           |                                              |                                                                                                    |
|--------------------------|--------------------------------------------------------------------------------------------|--------------------------------------------------------------------------|-------------------------------------------|----------------------------------------------|----------------------------------------------------------------------------------------------------|
|                          | Cell                                                                                       | Mobile Network                                                           |                                           | Fixed Network                                | EventStudio System Designer 4.0                                                                                                    |
| Mobile Station           |                                                                                            | Base Stations                                                            | NSS                                       | PSTN                                         | , ,                                                                                                    |
| Us                       | ser Mobile                                                                                 | BSS                                                                      | MSC VLR                                   | PSTN                                         | 13-Sep-08 21:38 (Page 1)                                                                                                    |
|                          |                                                                                            |                                                                          |                                           |                                              | LEG: GSM Mobile Originated Call                                                                                                    |
| EventHel                 | uence diagram was generate<br>ix.com Inc. All Rights Reser<br>ww.eventhelix.com/call-flow/ | ved. The EventStud                                                       | System Designer<br>lio source files for   | 4.0 (http://www.Eve<br>this document can     | entHelix.com/EventStudio). Copyright © 2008<br>be downloaded from                                                                                                    |
| This scer                | nario describes the call setup                                                             | o for a GSM originat                                                     | ting call. A mobile                       | user calling a land                          | line subscriber is covered here.                                                                                                    |
| Copyrigh                 | t © 2000-2008 EventHelix.c                                                                 | om Inc. All Rights F                                                     | Reserved.                                 | T                                            |                                                                                                    |
| Begin RF                 | Connection Establishment                                                                   |                                                                          |                                           |                                              |                                                                                                    |
| Call relate<br>of a Radi | ed information needs to be t<br>o Resource (RR) connectior                                 | ransported from the<br>n to MSC. The first p                             | e mobile phone to<br>phase of the call se | the Mobile Switchir<br>etup just sets up thi | ng Center (MSC). This requires the establishment s RR connection.                                                                                                    |
|                          |                                                                                            | EL REQUEST<br>ACH                                                        |                                           |                                              | RR connection establishment is triggered by sending the Channel Request message. This message requests the Base Station System (BSS) for allocation for radio resources for the RR connection setup. The mobile now waits for an assignment on the Access Grant Channel (AGCH) At this point the mobile is listening to the AGCH for a reply.                   |
| without a channel a      | iny coordination between the                                                               | e mobiles. Any mob                                                       | ile can transmit or                       | n this channel when                          | tted aloha channel that can be used at random, ever it wishes. If two mobiles transmit on the collision via a timeout and retransmit the                                                                                                    |
|                          |                                                                                            | allocate                                                                 |                                           |                                              | The BSS allocates a Traffic Channel (TCH) to the                                                                                                    |
|                          |                                                                                            | TCH                                                                      |                                           |                                              | mobile. The TCH allocation assigns a specifies a frequency and a timeslot on that frequency. After the mobile receives this message, the mobile shall only use the specified resources for communication with the mobile network.                                                                                                    |
|                          | AGCH, Radio_Resour<br>Timeslot), Time Co                                                   | E ASSIGNMENT<br>rce = (TCH, Frequency,<br>prrection, Frequency<br>ection |                                           |                                              | The BSS transmits the radio resource assignmen to the Mobile via the AGCH channel. The message also contains the time and frequency corrections. The time corrections allow the mobile to time it's transmissions so that they reach the BSS only in the specified slot. The frequency corrections correct for the Doppler shift caused by the mobile's motion. |
|                          | RR SABM + MM CN<br>TCH, S                                                                  | SAPI = 0                                                                 | T                                         |                                              | This is the first message that is sent after tuning to the channel. The Mobile initiates a LAPm connection with the BSC by sending a Set Asynchronous Balanced Mode (SABM) message. The service request message meant for the MSC is also sent in this message.                                                                                                 |
|                          |                                                                                            | SAPI = 0                                                                 |                                           |                                              | The BSS replies with Unnumbered Acknowledge (UA) to complete the LAPm setup handshake                                                                                                    |
|                          |                                                                                            | NECTION REQUEST                                                          | <b></b>                                   | CE REQUEST                                   | The BSS receives the CM Service Request message from the mobile and forms a "BSSMAP COMPLETE LAYER 3 INFORMATION". The BSS then piggy backs the message on the SCCP connection request message.                                                                                                    |
|                          |                                                                                            |                                                                          |                                           |                                              | LEG: Skip Authentication Procedure                                                                                                    |
| Enable C                 | iphering                                                                                   |                                                                          |                                           |                                              |                                                                                                    |
|                          |                                                                                            | BSSMAP CIPHER                                                            |                                           |                                              | Since the subscriber has been successfully authenticated, the MSC initiates ciphering of the data being sent on the channel. The channel is ciphered so as so protect the call from eavesdropping.                                                                                                    |
|                          | Expect                                                                                     | ciphered data from the                                                   | mobile                                    |                                              | Ciphering on the radio link is enabled in three steps. As a first step, the BSS starts expecting ciphered data from the mobile but continues to                                                                                                    |

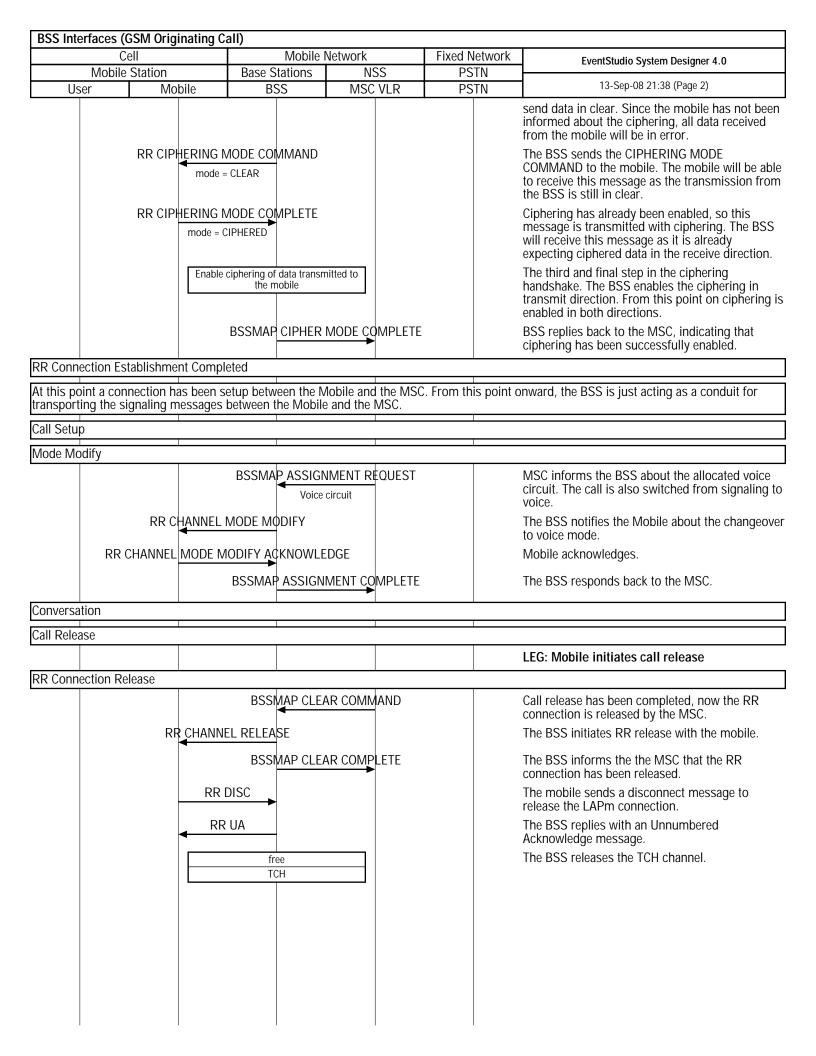